## **-- AVL-900 Command Code Setting --**

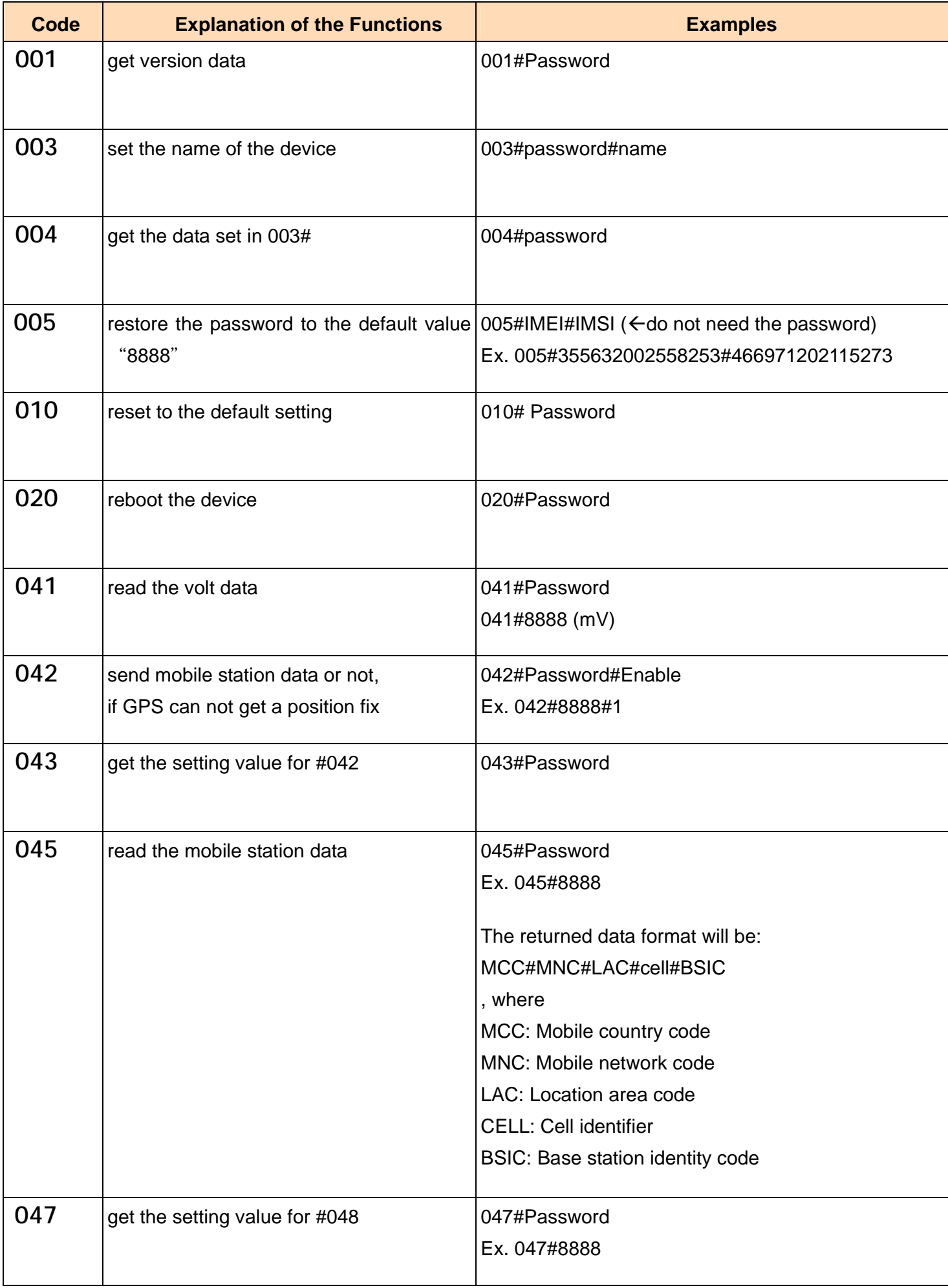

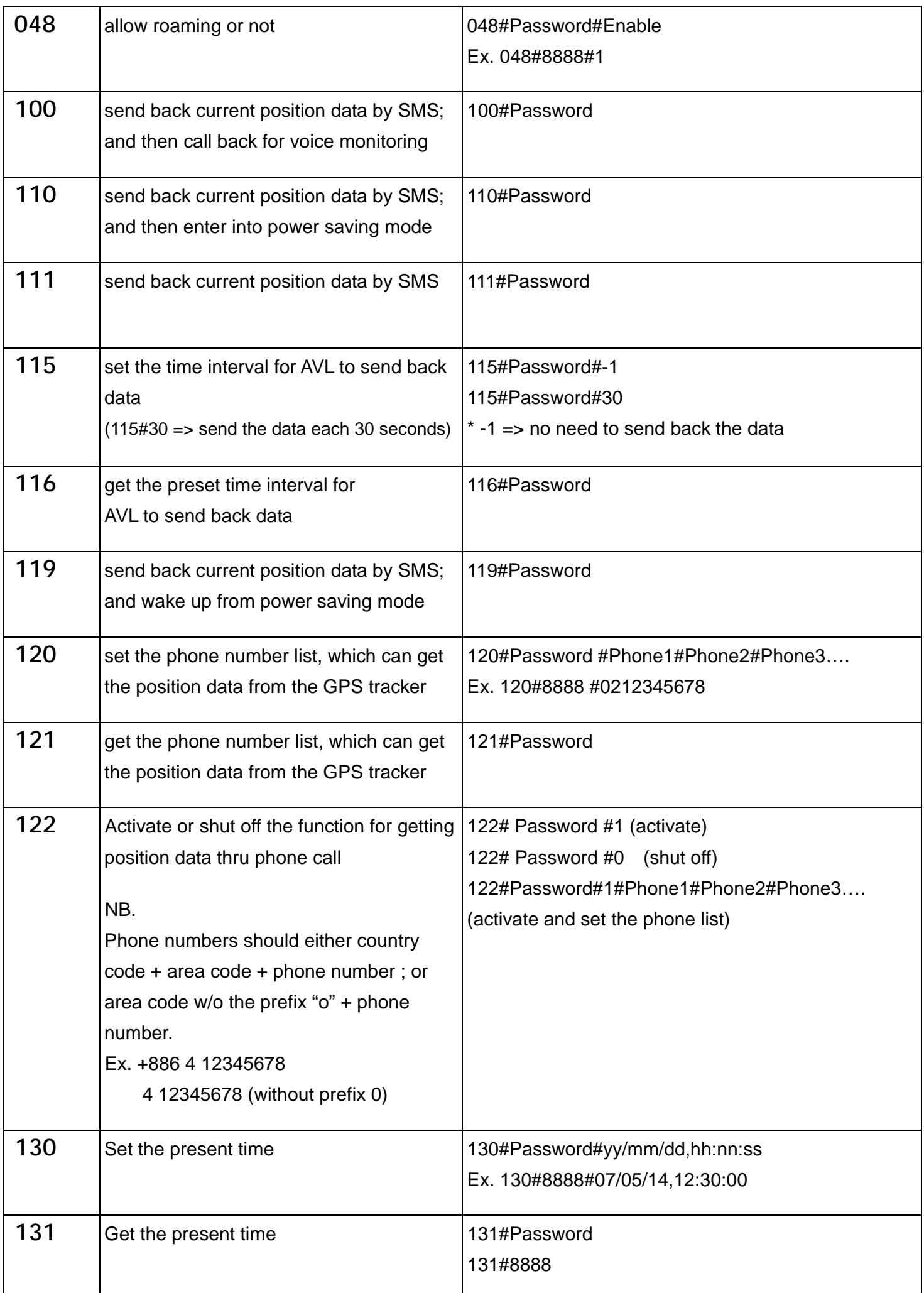

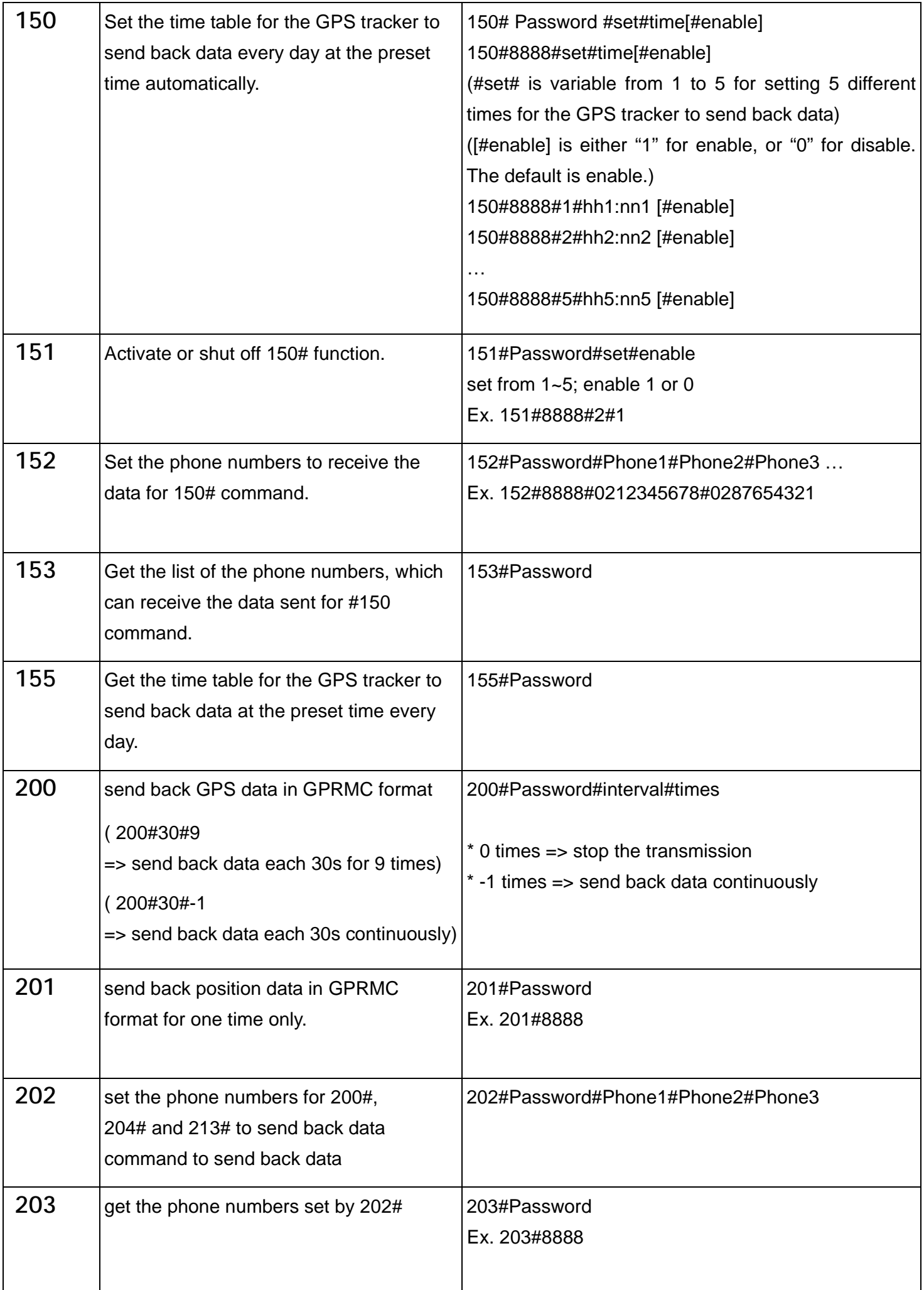

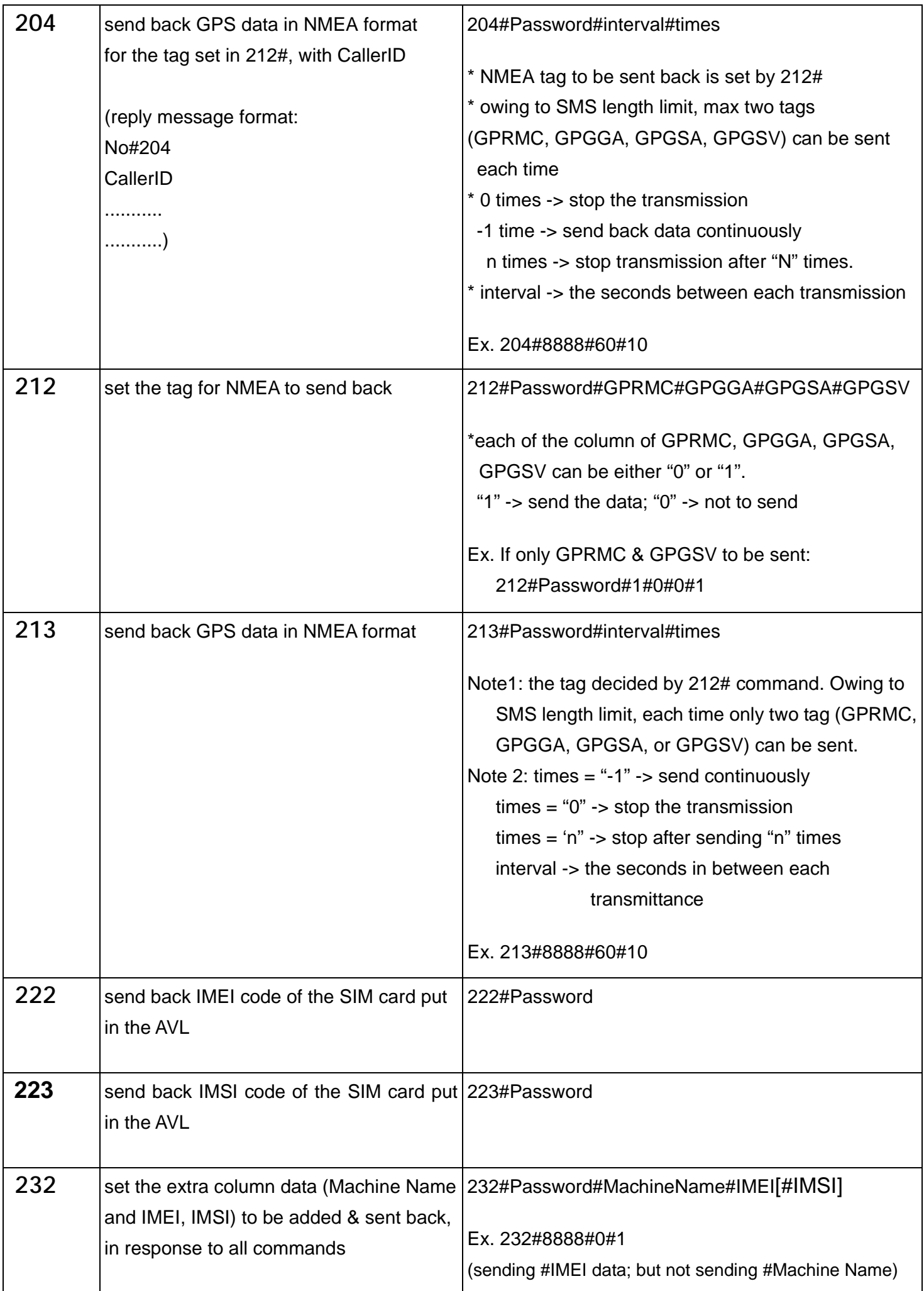

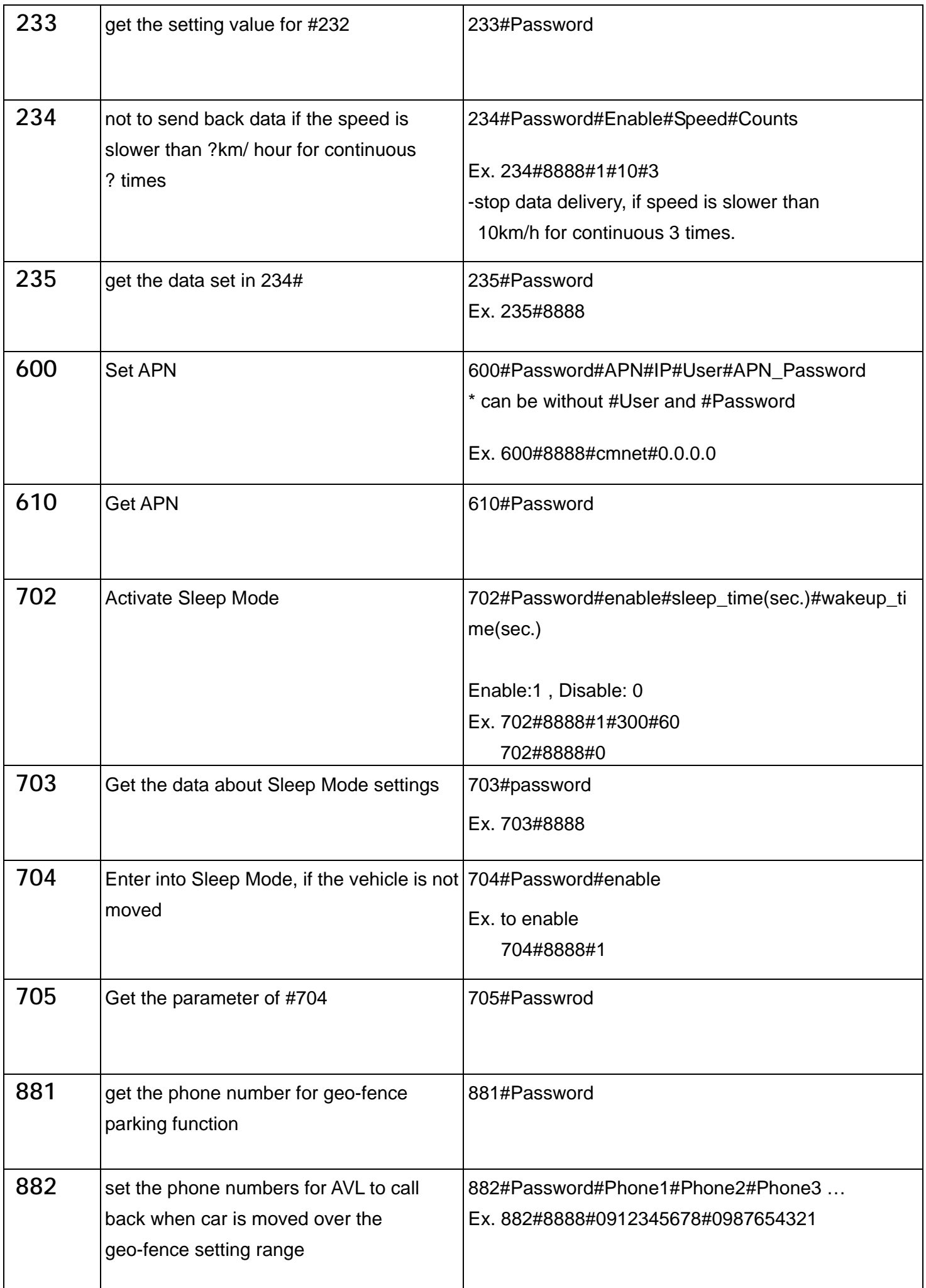

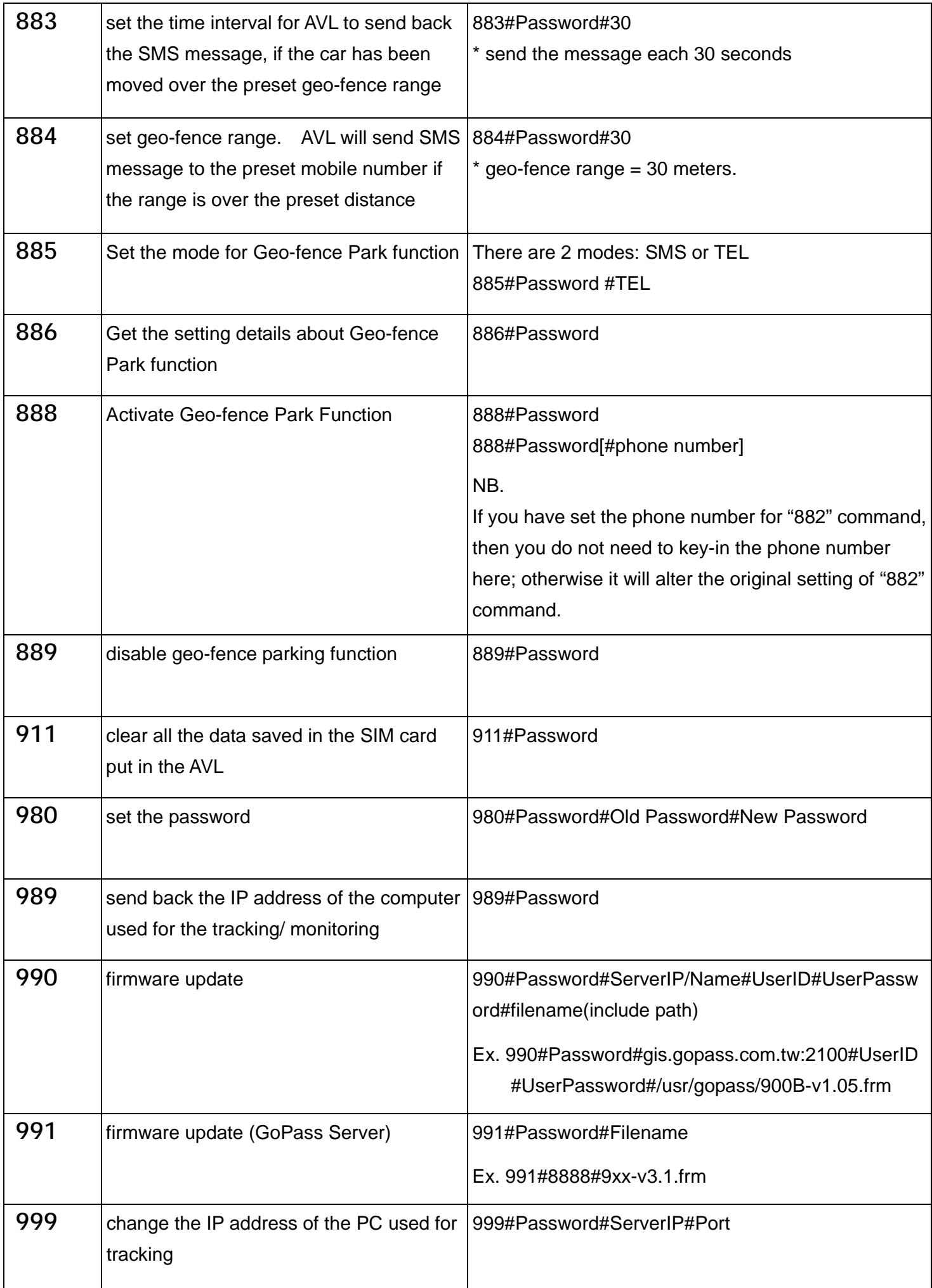